# **Slicing and Dicing CVE-2018-5002 Payloads: New CHAINSHOT Malware**

Dominik Reichel, Esmid Idrizovic September 6, 2018 **researchcenter.paloaltonetworks.com**[/2018/09/unit42-slicing-dicing-cve-2018-5002-payloads-new-chainshot-malware/](https://researchcenter.paloaltonetworks.com/2018/09/unit42-slicing-dicing-cve-2018-5002-payloads-new-chainshot-malware/)

By [Dominik Reichel](https://unit42.paloaltonetworks.com/author/dominik-reichel/) and [Esmid Idrizovic](https://unit42.paloaltonetworks.com/author/esmid-idrizovic/)

September 6, 2018 at 1:00 PM

Category: [Unit 42](https://unit42.paloaltonetworks.com/category/unit42/)

Tags: [adobe,](https://unit42.paloaltonetworks.com/tag/adobe/) [CHAINSHOT](https://unit42.paloaltonetworks.com/tag/chainshot/), [CVE-2018-5002](https://unit42.paloaltonetworks.com/tag/cve-2018-5002/), [zero-day](https://unit42.paloaltonetworks.com/tag/zero-day/)

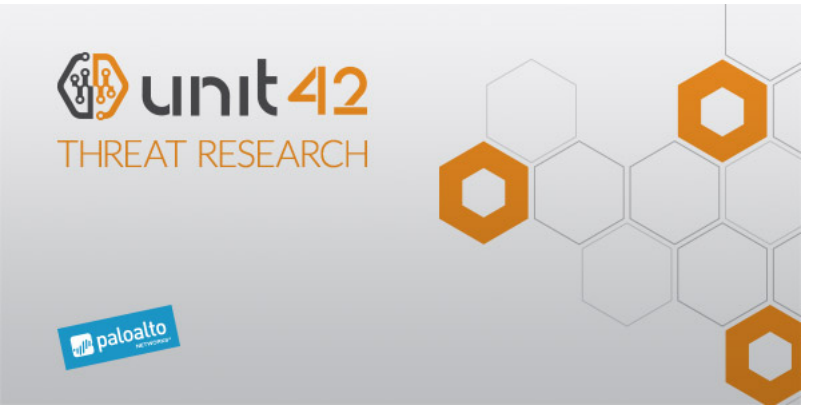

This story begins with one of our blog authors, who, [following the discovery of a new Adobe Flash 0-day](http://blogs.360.cn/post/cve-2018-5002-en.html), found several documents using the same exploit that were used in targeted attacks. We were also able to collect network captures including the encrypted malware payload. Armed with these initial weaponized documents, we uncovered additional attacker network infrastructure, were able to crack the 512-bit RSA keys, and decrypt the exploit and malware payloads. We have dubbed the malware 'CHAINSHOT', because it is a targeted attack with several stages and every stage depends on the input of the previous one.

This blog describes the process we took to analyze the malware, how we managed to decrypt the payloads, and then how we found parts of a new attack framework. We also found additional network infrastructure which indicates similar attacks were conducted against a wide range of targets with disparate interests. This attack chain is designed in a way that makes it very difficult to execute a single part on its own, be it the exploit or payload. To make our analysis easier, we reproduced the server-side infrastructure, by doing so we were able to conduct dynamic analysis and get a better understanding how the exploit and payload work together.

This serves as a follow-up of Icebrg's [article](https://www.icebrg.io/blog/adobe-flash-zero-day-targeted-attack) which describes the initial findings.

# Cracking a RSA Key

First, let's recap how the overall attack chain works to understand at which point the RSA key is needed. The malicious Microsoft Excel document contains a tiny Shockwave Flash ActiveX object with the following properties:

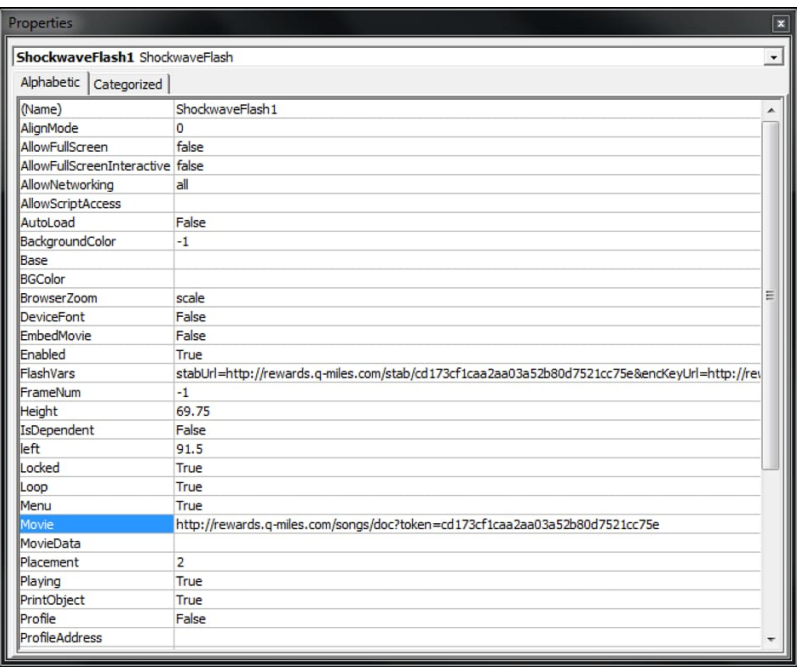

*Figure 1. Malicious Shockwave Flash ActiveX object properties*

The "Movie" property contains a URL to a Flash application which is downloaded in cleartext and then executed. The "FlashVars" property contains a long string with 4 URLs which are passed to the downloaded Flash application. The Flash application is an obfuscated downloader which creates a random 512-bit RSA key pair in memory of the process. While the private key remains only in memory, the public keys' modulus n is sent to the attacker's server. On the server side, the modulus is used together with the hardcoded exponent e 0x10001 to encrypt the 128-bit AES key which was used previously to encrypt the exploit and shellcode payload. The encrypted exploit or payload is sent back to the downloader which uses the in-memory private key to decrypt the AES key and the exploit or payload.

As the modulus is sent to the server of the attacker, it's also in our network capture. Together with the hardcoded exponent we have the public key which we can use to get the private key. Keep in mind that this was only possible because the attacker chose a key length of 512-bit which is known to be insecure. In order to do so, we have to factorize the modulus n into its two prime numbers p and q. Luckily this problem has already been solved previously, by an awesome public project ['Factoring as a Service'](https://github.com/eniac/faas/). The project uses Amazon EC2's high computing power and can factorize large integers in just a matter of hours.

Following this logic, let's take the following modulus of the public key sent to the attacker's server to get the shellcode payload.

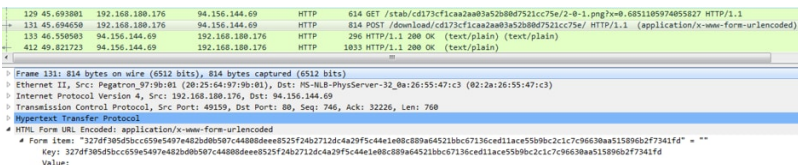

*Figure 2. HTTP POST request for the encrypted shellcode payload with the modulus n in hexadecimal*

After removing the first 2 bytes which are used in this case to retrieve the 32-bit version of the shellcode payload, we have the following modulus in hexadecimal:

1 0x7df305d5bcc659e5497e482bd0b507c44808deee8525f24b2712dc4a29f5c44e1e08c889a64521bbc67136ced11ace55b9bc2c1c7c96630aa5

After we have factorized the integer, we get the following two prime numbers in decimal:

**P**

1 58243340170108004196473690380684093596548916771782361843168584750033311384553

**Q**

1 113257592704268871468251608331599268987586668983037892662393533567233998824693

With the help of p and q we can calculate the private key. We used a small public [tool](https://github.com/daniellerch/snippets/blob/master/cryptography/get_priv_key.c) to create it in Privacy Enhanced Mail (PEM) format:

- 1 -----BEGIN RSA PRIVATE KEY-----
- 2 MIIBOgIBAAJAffMF1bzGWeVJfkgr0LUHxEgI3u6FJfJLJxLcSin1xE4eCMiJpkUh
- 3 u8ZxNs7RGs5VubwsHHyWYwqlFYlrL3NB/QIDAQABAkBog3SxE1AJItIkn2D0dHR4
- 4 dUofLBCDF5czWlxAkqcleG6im1BptrNWdJyC5102H/bMA9rhgQEDHx42hfyQiyTh
- 5 AiEA+mWGmrUOSLL3TXGrPCJcrTsR3m5XHzPrh9vPinSNpPUCIQCAxI/z9Jf10ufN
- 6 PLE2JeDnGRULDPn9oCAqwsU0DWxD6QIhAPdiyRseWI9w6a5E6IXP+TpZSu00nLTC 7 Sih+/kxvnOXlAiBZMc7VGVQ5f0H5tFS8QTisW39sDC0ONeCSPiADkliwIQIhAMDu
- 8 3Dkj2yt7zz04/H7KUV9WH+rdrhUmoGhA5UL2PzfP
- 9 -----END RSA PRIVATE KEY-----

With the help of the private key we could now decrypt the 128-bit AES key. We used OpenSSL to do this:

1 openssl rsautl -decrypt -in enc\_aes.bin -out dec\_aes.bin -inkey private\_key.pem

The encrypted AES key is extracted from the encrypted binary blob as described by Icebrg. It's at offset 0x4 and has the length of 0x40 bytes. Encrypted AES key:

1 0x5BC64C5DC7EC96750CCB466935ED2183FE90212CB1BF6305F0B79B4B9D9261A4AC8A3E06F3E07D4037A40F4E221BB12E05B4DE

Decrypted AES key:

1 0xE4DF3353FD6D213E7400EEDA8B164FC0

Now that we have the decrypted AES key, we can decrypt the actual payload. The Flash downloader uses a custom initialization vector (IV) for the AES algorithm which can be found at offset 0x44 in the encrypted blob and is 16 bytes long:

1 0xCC6FC77B877584121AEBCBFD4C23B67C

For the final decryption we used OpenSSL again:

1 openssl enc -nosalt -aes-128-cbc -d -in payload.bin -out decrypted\_payload -K E4DF3353FD6D213E7400EEDA8B164FC0 -iv CC6FC77B877584121AEBCBFD4C23B67C

The decrypted shellcode payload is additionally compressed with zlib which can be seen by looking at the first 2 magic bytes 0x789C. We decompressed it with [Offzip.](http://aluigi.altervista.org/mytoolz.htm) Finally, we have the decrypted shellcode payload. The same procedure can be used to decrypt the Flash exploit which isn't additionally zlib compressed.

# Server-side Reproduction

After we had the decrypted Flash exploit and shellcode payloads, we started to do a static analysis which turned out to be a quite tedious task. This is due to the obfuscation in the exploit and the complexity of shellcode payload which contains its own two PE payloads. Next, we attempted to do a dynamic analysis which quickly turned out to be impossible, because every stage relies on data passed from the previous. The shellcode payload does not execute properly without the data passed to it from the exploit. The exploit does not execute on its own without the variables passed from the downloader and so on.

Due to the difficulties of analyzing the code statically, we decided to reproduce a simplified version of the server-side PHP scripts in order to make a full dynamic analysis possible. As we had the decrypted exploit, shellcode payload and the PCAP, we had all the information required to do so. Specifically, we created the following setup:

- Local Apache server with XAMPP, with the domain used in the attack configured to resolve to localhost
- A directory structure which mirrored that on the attackers' servers (as specified in the PCAPs)
- Setting of custom HTTP headers as per the PCAPs' responses.

All of the requested files are sent back gzip encoded, otherwise the attack chain doesn't work. We have uploaded the PHP scripts to our [GitHub account](https://github.com/pan-unit42/iocs/tree/master/pb40), so you can also play with the different stages and see how it works.

# Additional Details of the Flash Exploit

While the exploit has been already [described](https://s.tencent.com/research/report/489.html), we want to give some additional details surrounding it that we found during our analysis. In particular, we were interested in the part which transfers execution to the shellcode payload. While most parts of the decompiled ActionScript exploit code are obfuscated, luckily some method names were left in cleartext.

Because the decrypted shellcode payload doesn't run on its own when transformed into an executable, we have to figure out how execution works and if one or more parameters are passed. Therefore, the most interesting method for us is "executeShellcodeWithCfg32" which indicates we can find the passed data in it. It creates a small shellcode template and fills some placeholder values at runtime. The disassembled template looks as follows:

| sub_0      | proc near |                          |  |  |  |  |
|------------|-----------|--------------------------|--|--|--|--|
|            | sub       | esp, 800h                |  |  |  |  |
|            | pusha     |                          |  |  |  |  |
|            | push      | ebp                      |  |  |  |  |
|            | mov       | ebp, esp                 |  |  |  |  |
|            | xor       | esi, esi                 |  |  |  |  |
|            | push      | 1000h                    |  |  |  |  |
|            | mov       | edi, 111111111h          |  |  |  |  |
|            | push      | edi                      |  |  |  |  |
|            | mov       | eax, $[ebp-8]$           |  |  |  |  |
|            | mov       | $[ebp-0Ch]$ , eax        |  |  |  |  |
| $loc_1D$ : |           |                          |  |  |  |  |
|            | mov       | edx.<br>22222222h        |  |  |  |  |
|            | lea       | eax,<br>$[ebp-4]$        |  |  |  |  |
|            | push      | eax                      |  |  |  |  |
|            | push      | 40h : '@'                |  |  |  |  |
|            | lea       | eax, [ebp-4]             |  |  |  |  |
|            | push      | eax                      |  |  |  |  |
|            | lea       | eax, $[ebp-8]$           |  |  |  |  |
|            | push      | eax                      |  |  |  |  |
|            | push      | <b>ØFFFFFFFFFh</b>       |  |  |  |  |
|            | mov       | eax, 33333333h           |  |  |  |  |
|            | call      | edx                      |  |  |  |  |
|            | cmp       | eax, 0                   |  |  |  |  |
|            | jnz       | short loc_53             |  |  |  |  |
|            | add       | dword ptr [ebp-8], 1000h |  |  |  |  |
|            | add       | esi, 1000h               |  |  |  |  |
|            | cmp       | esi, 44444444h           |  |  |  |  |
|            | jb        | short loc_1D             |  |  |  |  |
| $loc_53$ : |           |                          |  |  |  |  |
|            | mov       | ebx, 555555555h          |  |  |  |  |
|            | mov       | [ebx], eax               |  |  |  |  |
|            | call      | edi                      |  |  |  |  |
|            | mov       | esp, ebp                 |  |  |  |  |
|            | pop       | ebp                      |  |  |  |  |
|            | popa      |                          |  |  |  |  |
|            | add       | esp, 800h                |  |  |  |  |
|            | mov       | esp, 7149727h            |  |  |  |  |
|            | push      | 7149721h                 |  |  |  |  |
|            | retn      |                          |  |  |  |  |
| sub_0      | endp      |                          |  |  |  |  |

*Figure 3. Shellcode template with placeholders (red) in the Flash exploit to pass execution to the shellcode payload*

While the final prepared shellcode looks as follows:

| 09E41000 |                      |                |                   | 81 EC 00 08 00 00    |  | sub esp, 800                    |
|----------|----------------------|----------------|-------------------|----------------------|--|---------------------------------|
| 09E41006 | $\blacksquare$       | 60             |                   |                      |  | pusha1                          |
| 09E41007 | $\bullet$            | 55             |                   |                      |  | push ebp                        |
| 09E41008 | $\bullet$            | 89 E5          |                   |                      |  | mov ebp, esp                    |
| 09E4100A |                      |                | 31 F6             |                      |  | xor esi, esi                    |
| 09E4100C | $\blacksquare$       |                |                   | 68 00 10 00 00       |  | push 1000                       |
| 09E41011 |                      |                |                   | BF 00 30 54 0A       |  | mov edi, A543000                |
| 09E41016 | ×                    | 57             |                   |                      |  | push edi                        |
| 09E41017 | ¥                    |                | 8B 45 F8          |                      |  | mov eax, dword ptr ss: [ebp-8]  |
| 09E4101A | $\bullet$            |                | 89 45 F4          |                      |  | mov dword ptr ss: [ebp-C], eax  |
| 09E4101D | ⋗                    |                |                   | BA 39 12 1A 77       |  | mov edx.ntdll.771A1239          |
| 09E41022 |                      | 8D             | 45 FC             |                      |  | lea eax, dword ptr ss: [ebp-4]  |
| 09E41025 |                      | 50             |                   |                      |  | push eax                        |
| 09E41026 |                      |                | 6A 40             |                      |  | push 40                         |
| 09E41028 | ×                    |                | 8D 45 FC          |                      |  | lea eax, dword ptr ss: [ebp-4]  |
| 09E4102B |                      | 50             |                   |                      |  | push eax                        |
| 09E4102C | ×                    |                | 8D 45 F8          |                      |  | lea eax dword ptr ss: [ebp-8]   |
| 09E4102F | $\ddot{\phantom{a}}$ | 50             |                   |                      |  | push eax                        |
| 09E41030 | ×                    |                | 6A FF             |                      |  | push FFFFFFFF                   |
| 09E41032 | $\blacksquare$       |                |                   | B8 4D 00 00 00       |  | mov eax, 4D                     |
| 09E41037 |                      |                | FF D <sub>2</sub> |                      |  | call edx                        |
| 09E41039 |                      |                | 83 F8 00          |                      |  | $cmp$ eax, $0$                  |
| 09E4103C | $\cdot$ v            | 75 15          |                   |                      |  | jne 9E41053                     |
| 09E4103E | $\blacksquare$       |                |                   | 81 45 F8 00 10 00 00 |  | add dword ptr ss: [ebp-8], 1000 |
| 09E41045 | ٠                    |                |                   | 81 C6 00 10 00 00    |  | add esi, 1000                   |
| 09E4104B | ٠.                   |                |                   | 81 FE 14 00 06 00    |  | cmp esi, 60014                  |
| 09E41051 | $\sim$               | 72 CA          |                   |                      |  | 1b 9E4101D                      |
| 09E41053 | $\geq$               |                |                   | BB OC 20 DD 09       |  | mov ebx, 9DD200C                |
| 09E41058 |                      |                | 89 03             |                      |  | mov dword ptr ds: [ebx], eax    |
| 09E4105A |                      |                | FF D7             |                      |  | call edi                        |
| 09E4105C |                      |                | 89 EC             |                      |  | mov esp, ebp                    |
| 09E4105E |                      | <b>5D</b>      |                   |                      |  | pop ebp                         |
| 09E4105F |                      | 61             |                   |                      |  | popal                           |
| 09E41060 |                      |                |                   | 81 C4 00 08 00 00    |  | add esp, 800                    |
| 09E41066 |                      |                |                   | BC 40 6F 17 00       |  | mov esp, 176F40                 |
| 09E4106B |                      |                |                   | 68 1B 50 23 0A       |  | push A23501B                    |
| 09E41070 |                      | C <sub>3</sub> |                   |                      |  | ret                             |
|          |                      |                |                   |                      |  |                                 |

*Figure 4. Runtime version of the shellcode template with filled placeholders*

Let's take a look at what values are set to the placeholders (0x11111111, 0x22222222, ...). The address 0xA543000 in Figure 4 is the entrypoint of the decrypted shellcode payload which has a small NOP sled in front of the actual code:

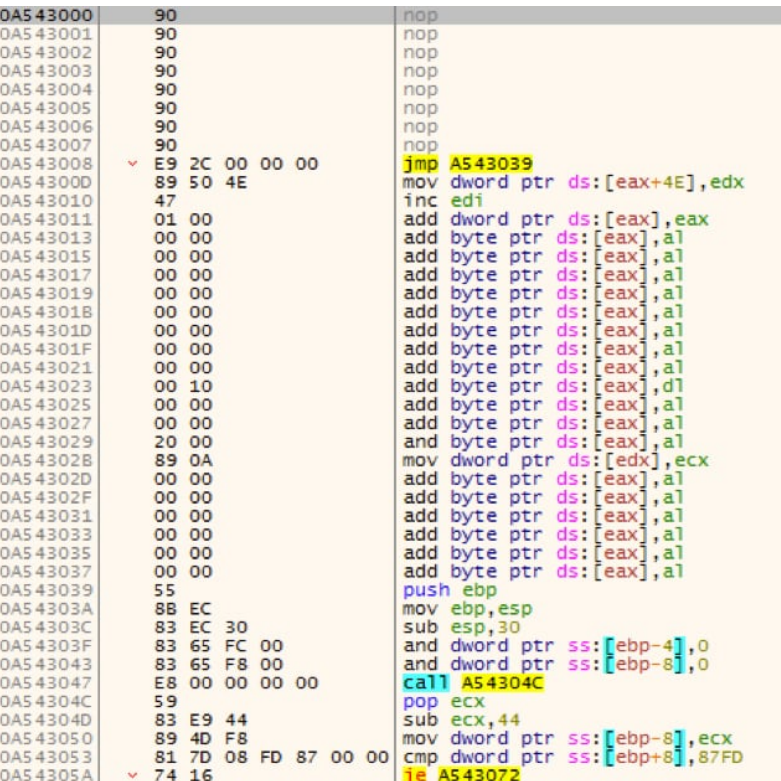

*Figure 5. Entrypoint of the shellcode template in memory*

The address 0x771A1239 in Figure 4 is in the middle of the function NtPrivilegedServiceAuditAlarm in ntdll.dll:

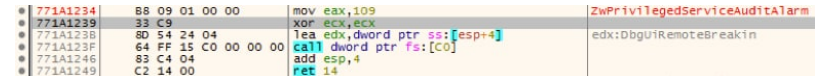

*Figure 6. Windows API function NtPrivilegedServiceAuditAlarm*

However, we can also see in Figure 4 that before calling the API function via "call edx", the value 0x4D is moved into eax which is the ID of the API function NtProtectVirtualMemory. By doing so, the function NtProtectVirtualMemory is executed without calling it directly. This trick is likely used to bypass AVs/sandboxes/anti-exploit software which hook NtProtectVirtualMemory and the attacker probably chose NtPrivilegedServiceAuditAlarm as a trampoline as it's unlikely to be ever be monitored.

The data at this address 0x9DD200C in Figure 4 looks like a structure into which the last NTSTATUS return value of NtProtectVirtualMemory is copied. The address of this structure seems to be passed to the shellcode payload in ebx, however we haven't figured out what's its purpose is. Finally, shellcode payload is executed via "call edi"

To sum up, the memory access rights of the shellcode payload are changed in 0x1000 byte blocks to RWE via NtProtectVirtualMemory. The last NTSTATUS code is saved into memory pointed to by ebx and the shellcode payload is executed.

Another interesting aspect of the exploit code is that it sends status messages when something goes wrong at every stage of the exploitation. These status messages are very similar to those send by the initial Flash downloader and are sent to the attacker's server via fake PNG files (see Icebrg). They also contain the "/stab/" directory in the URL and the actual message is also sent encoded via custom digit combinations. However, the status message of the exploitation code contains additional information in the form of abbreviations of the appropriate stage. By looking at those messages, we can get a better understanding how the exploit works. The following messages are possible:

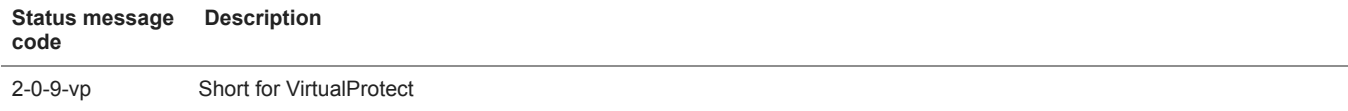

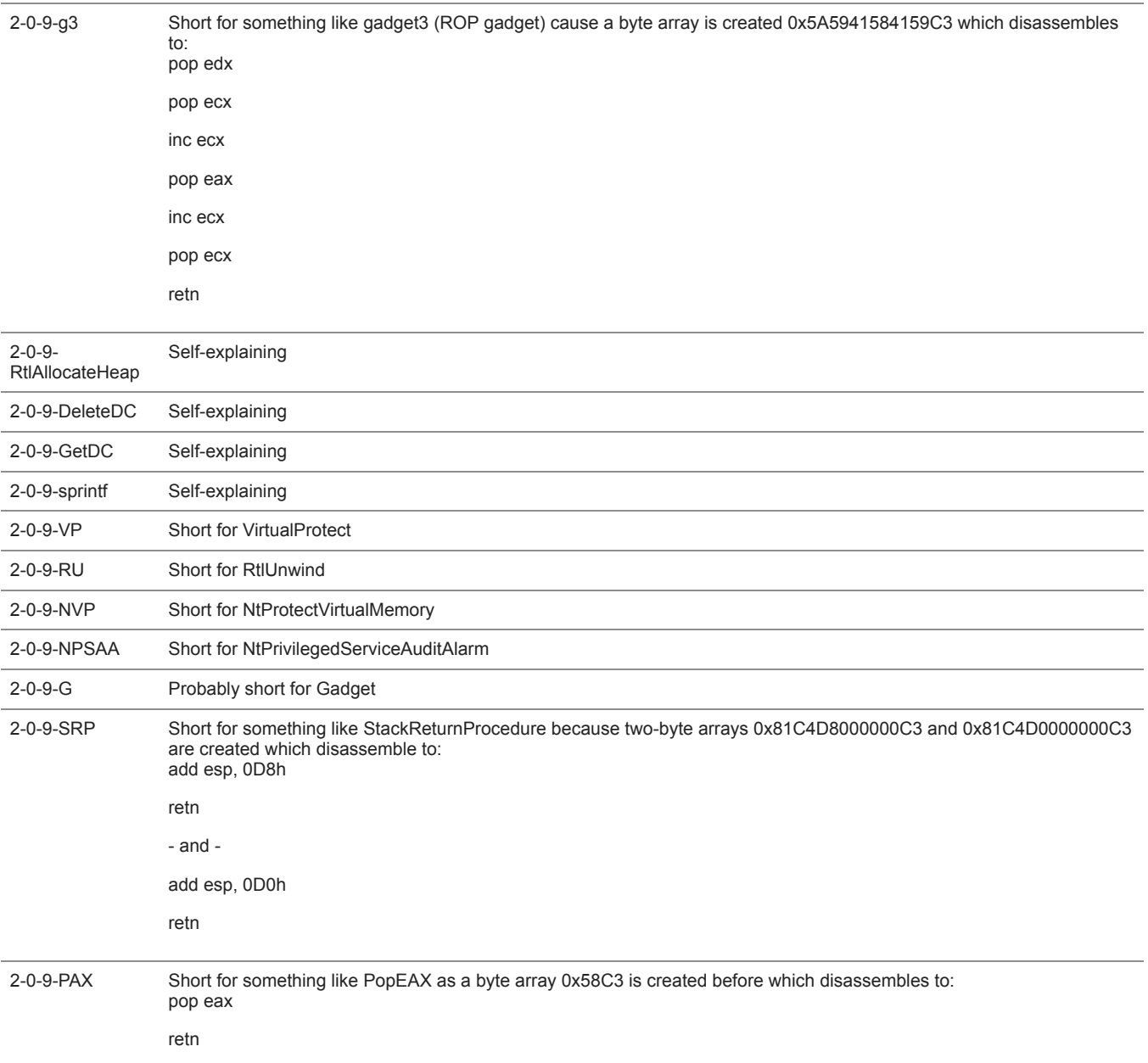

# *Table 1. Status messages used in the Flash exploit code*

#### The Shellcode Payload

After the exploit successfully gains RWE permissions, execution is passed to the shellcode payload. The shellcode loads an embedded DLL internally named FirstStageDropper.dll, which we call CHAINSHOT, into memory and runs it by calling its export function " xjwz97". The DLL contains two resources, the first is x64 DLL internally named SecondStageDropper.dll and the second is a x64 kernelmode shellcode.

FirstStageDropper.dll is responsible for injecting SecondStageDropper.dll into another process to execute it. While the shellcode payload only contains code to search for and bypass EMET, FirstStageDropper.dll also contains code for Kaspersky and Bitdefender. In case of EMET, it searches the loaded modules for emet.dll and emet64.dll, for Kaspersky it searches for klsihk.dll, and for Bitdefender it searches for avcuf32.dll and avcuf64.dll. It also collects and sends encrypted user system and process information data together with a unique hardcoded ID to the attacker's server. The data is sent to URLs that contain "/home/" and "/log/" directories and for encryption it uses the Rijndael algorithm. As the attacker server did not respond at the time of our analysis, we guess a command is sent back to execute the SecondStageDropper.dll.

While the samples we obtained inject SecondStageDropper.dll in usermode via thread injection, the x64 shellcode seems to have an option to inject it from kernelmode. However, we haven't figured out what the exact purpose of it is, since it's never executed; it also searches for an additional resource which wasn't present in the samples we analyzed.

The kernelmode shellcode contains parts of [Blackbone,](https://github.com/DarthTon/Blackbone) an open source library for Windows memory hacking. The following functions are taken from its code:

- FindOrMapModule
- BBQueueUserApc
- BBCallRoutine
- BBExecuteInNewThread

It also contains code from [TitanHide](https://github.com/mrexodia/TitanHide), using identical code to lookup SSDT in Win7 and Win10 as [described](https://mrexodia.cf/reversing/2015/02/05/TitanHide) by the author.

SecondStageDropper.dll acts as a downloader for the final payload. It collects various information from the victim system, encrypts it, and sends it to the attacker's server. It also scans for the following processes and skips execution if found:

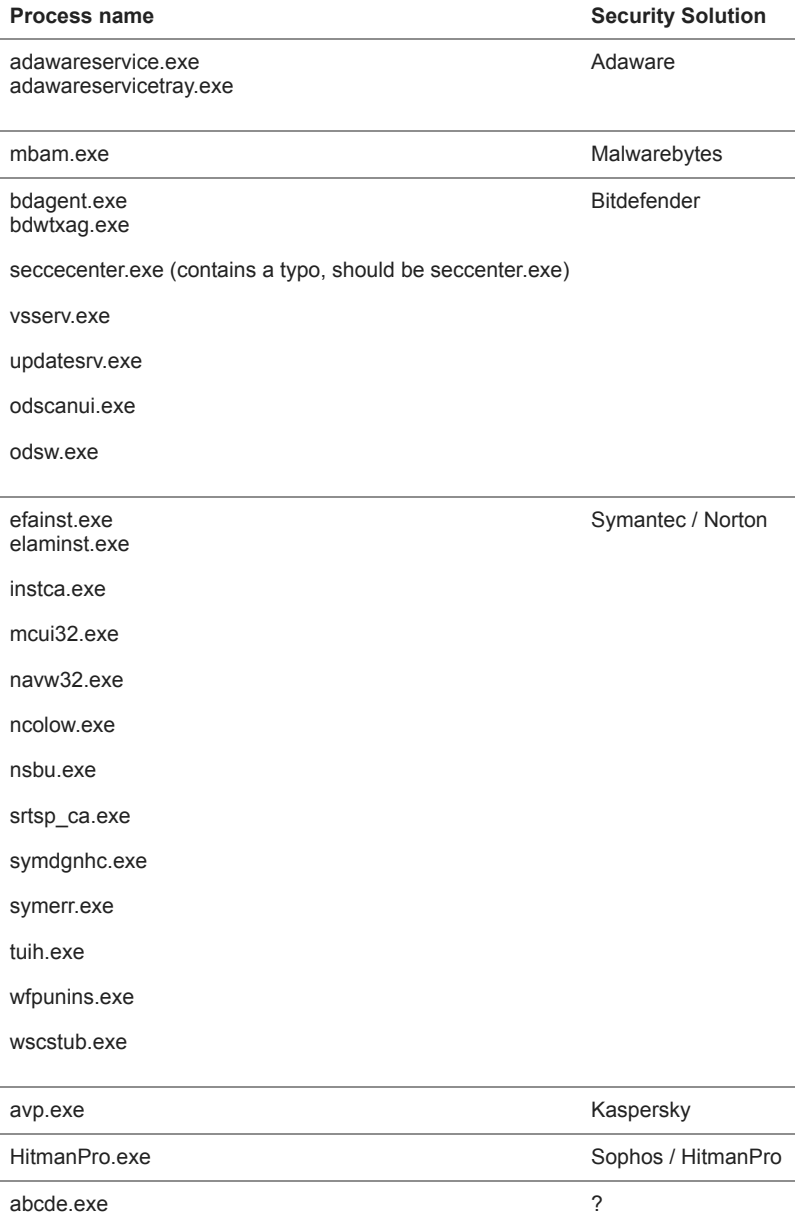

# *Table 2. Process name lookup list*

Unfortunately, at the time of the analysis we were unable to obtain additional files, so we were unable to figure out what the final stage is. However, CHAINSHOT contacts the following domains via HTTPS to get the final payload:

- contact.planturidea[.]net
- dl.nmcyclingexperience[.]com
- tools.conductorstech[.]com

In both samples we analyzed the final domains used were the same. We have obtained two x86 versions of the shellcode payload with its embedded PE files and the kernelmode shellcode. While the shellcode payload, FirstStageDropper.dll and kernel shellcode do not differ, the SecondStageDropper.dll contains a couple of different strings. The following strings are different, possibly indicating they are changed for every victim, with the final payload directory being an MD5 representation of the "project name" or something similar.

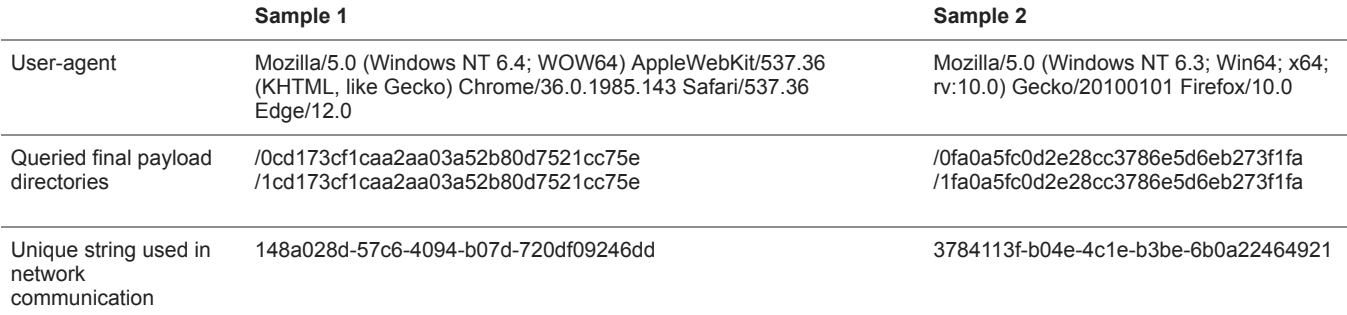

#### *Table 3. String differences in SecondStageDropper.dll*

The shellcode payload and PE files partly contain the same code indicating a framework was used to create them. For example, both the shellcode and CHAINSHOT itself make extensive use of the same exception handling with custom error codes. They also both use the same code to scan for and bypass EMET. Furthermore, other parts such as the OS version recognition are identical in all samples and the PE files' compilation timestamps are zeroed out. Another interesting fact is that FirstStageDropper.dll also sends status messages back to the attacker starting with digit "9". For example, the following network capture from our local tests show a successful network communication up to the point where the attacker presumably sends back the command to execute SecondStageDropper.dll:

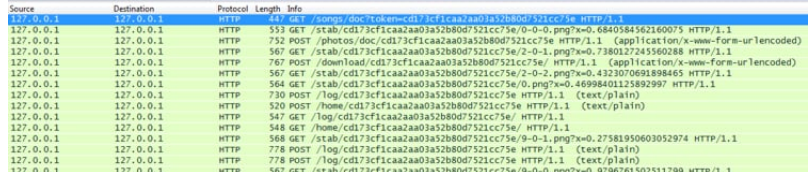

# *Figure 7. Network capture of a successful attack reproduced locally in a VM*

#### Additional Infrastructure

One of the domains reported by IceBrg had an associated SSL certificate which was documented in their write up. By searching for other IP addresses using the same certificate we were able to find a large number of associated domains that were likely also used in similar attack campaigns. Just like the domain contacted within the Excel documents analyzed, the additional domain names are created in a similar way using similar hosting providers and registrars and used names which are very similar to official websites to avoid suspicion. The list of domains can be found in the IOC section.

# Conclusion

We uncovered part of a new toolkit which was used as a downloader alongside Adobe Flash exploit CVE-2018-5002 to target victims in the Middle East. This was possible because the attacker made a mistake in using insecure 512-bit RSA encryption. The malware sends user information encrypted to the attacker server and attempts to download a final stage implant. It was allegedly developed with the help of an unknown framework and makes extensive use of custom error handling. Because the attacker made another mistake in using the same SSL certificate for similar attacks, we were able to uncover additional infrastructure indicating a larger campaign.

Palo Alto Networks customers are protected from this threat in the following ways:

- WildFire detects all malicious Excel documents, the Flash downloader and exploit and all CHAINSHOT samples with malicious verdicts
- AutoFocus customers can track the samples with the [CVE-2018-5002](https://autofocus.paloaltonetworks.com/#/tag/Unit42.CVE-2018-5002) exploit and [CHAINSHOT](https://autofocus.paloaltonetworks.com/#/tag/Unit42.ChainShot) malware tags
- Traps detects and blocks the malicious Excel documents with the Flash exploit

Finally, we'd like to thank Tom Lancaster for his assistance in this investigation.

Indicators of Compromise

# **Adobe Flash Downloader**

189f707cecff924bc2324e91653d68829ea55069bc4590f497e3a34fa15e155c

# **Adobe Flash Exploit (CVE-2018-5002)**

3e8cc2b30ece9adc96b0a9f626aefa4a88017b2f6b916146a3bbd0f99ce1e497

CHAINSHOT Samples

**X86 Shellcode Payloads:**

d75de8f7a132e0eb922d4b57f1ce8db47dfcae4477817d9f737762e486283795 2d7cb5ff4a449fa284721f83e352098c2fdea125f756322c90a40ad3ebc5e40d **FirstStageDropper.dll:** a260d222dfc94b91a09485647c21acfa4a26469528ec4b1b49469db3b283eb9a a09273b4cc08c39afe0c964f14cef98e532ae530eb60b93aec669731c185ea23

#### **SecondStageDropper.dll:**

43f7ae58e8e5471917178430f3425061d333b736974f4b2784ca543e3093204b 3485c9b79dfd3e00aef9347326b9ccfee588018a608f89ecd6597da552e3872f

### **Infrastructure**

ftp[.]oceasndata[.]com dl[.]beanfile[.]com eukaznews[.]com exclusivesstregis[.]com fishing-uae[.]com api[.]usecisco[.]info gulfnews[.]uae-travel-advisories[.]com qatar[.]eng-theguardian[.]com malomatiaa[.]com news[.]theqatarpeninsula[.]com people[.]dohabayt[.]com qatar[.]doharotanatimes[.]com sites[.]oceasndata[.]com qatar[.]smallwarjournal[.]com qatarembassies[.]com sa[.]eukaznews[.]com sec[.]oceasndata[.]com rss[.]beanfile[.]com usecisco[.]info smallwarjournal[.]com awareness-qcert[.]net specials[.]fishing-uae[.]com theqatarpeninsula[.]com uae-travel-advisories[.]com eng-theguardian[.]com securityandpolicing[.]me api[.]qcybersecurity[.]org qatar-sse[.]com

api[.]motc-gov[.]info youraccount-security-check[.]com api[.]exclusivesstregis[.]com newhorizonsdoha[.]com sandp2018[.]securityandpolicing[.]me icoinico[.]one api[.]dohabayt[.]com thelres[.]com news[.]gulf-updates[.]com qatarconferences[.]thelres[.]com api[.]smallwarjournal[.]com qcybersecurity[.]org ikhwan-portal[.]com gulf-updates[.]com api[.]qatar-sse[.]com info[.]awareness-qcert[.]net api[.]newhorizonsdoha[.]com internationsplanet[.]com www[.]winword[.]co www[.]oceasndata[.]com people[.]dohabayt[.]com eng-defenseadvisers[.]com motc-gov[.]info beanfile[.]com news[.]eng-defenseadvisers[.]com winword[.]co documents[.]malomatiaa[.]com bern[.]qatarembassies[.]com surveydoha[.]com documents[.]malomatiaa[.]com dohabayt[.]com doharotanatimes[.]com activity[.]youraccount-security-check[.]com poll[.]surveydoha[.]com api[.]thelres[.]com q-miles[.]com rewards[.]q-miles[.]com

oceasndata[.]com

api[.]people[.]dohabayt[.]com

bangkok[.]exclusivesstregis[.]com

events[.]ikhwan-portal[.]com

contact[.]planturidea[.]net

dl[.]nmcyclingexperience[.]com

tools[.]conductorstech[.]com

**Get updates from Palo Alto Networks!**

Sign up to receive the latest news, cyber threat intelligence and research from us

By submitting this form, you agree to our [Terms of Use](https://www.paloaltonetworks.com/legal-notices/terms-of-use) and acknowledge our [Privacy Statement.](https://www.paloaltonetworks.com/legal-notices/privacy)